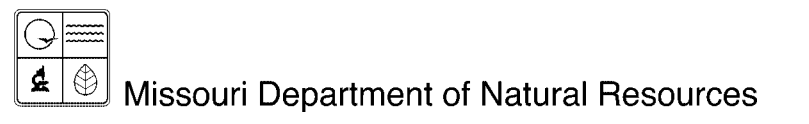

# Form 2.0P Portable Plant Application Instructions for Form 780-1433

Air Pollution Control Program fact sheet

2/2008

Form 780-1433 is required from all portable facilities (those with Facility Identification numbers beginning with 777). Equipment is considered portable only if it is moved from site to site. This form can accommodate up to three operating locations. Separate haul road (Form 2.7) and storage pile (Form 2.8) worksheets should be completed for each location.

**Company Name -** Enter the name of the company owning the permit. Example: ABC Construction, Portable Crusher Unit #1.

**FIPS County Number/Plant Number -** These are numbers beginning with 777 and are assigned by the Air Pollution Control Program to specific equipment or to a group of equipment; they are not site identification numbers.

Year of Data - This is the calendar year of record. This is the period in which the air pollutants were emitted. The calendar year of record may already be entered on the forms; however, if it is not, then the year must be entered on every submitted form.

## **Portable Equipment Operating Site Information**

Complete a site information block for each location at which the equipment was operated during the year. If the operation took place at more than three sites during the year, use an additional Form 2.0P to provide this information.

**FIPS County, Plant Number -** These codes describe the geographic site where your portable equipment has been permitted to operate, and are assigned by the Air Pollution Control Program. Enter the three digit county number and four digit plant number assigned in association with the individual site. This information is found in your relocation approval letter from the Missouri Department of Natural Resources' Air Pollution Control Program Permitting Section.

Do not use the plant number assigned to your portable equipment. You should have already listed this number in the first line of this form.

**Site or Location Name -** Use terms that uniquely distinguish between the various sites. Examples: River Street, 9400 South Flores, XYZ Corp. - Jones Quarry, Highway 27 Paving Site. If another company owns the site, enter the company's name and other pertinent information.

**Address, City, Zip Code -** This information pertains to the operating site.

**Phone Number -** If a phone is available at the site, enter the area code and phone number.

#### **Period of Operation:**

- **Hours/Day -** This figure is the number of hours per day that the equipment operated at the associated location.
- **Days/Week** This figure is the number of days per week that the equipment operated at the associated location.
- **Weeks/Year** This figure is the number of weeks during the year that the equipment operated at the associated location.

**Latitude/Longitude, UTM Coordinates:** Precisely describe the site location by using either UTM or latitude/longitude coordinates. Enter the estimate accuracy (in meters) of the locational coordinates. If unknown, leave blank. Also, reference the projected coordinate system used to collect the locational coordinates as NAD27, NAD83 or WGS84. The preferred reference is NAD83.

#### **Resources for obtaining coordinates:**

- Global positioning units.
- Using local resources available to the company such as enhanced 911 systems, planning and zoning offices, county clerk's offices, etc. that are now becoming involved in assigning locator information to companies.
- Utility companies.
- Map interpolation.
- Address geocoding.
- Architectural plans (surveys).

**First Date at Site/Last Date at Site:** Use month, day and year to indicate both the first and last days the equipment was at the site.

**Project No:** Identification number assigned by the Air Pollution Control Program to a facility when a relocation request is approved. This information is found in your approval letter from the Missouri Department of Natural Resources' Air Pollution Control Program Permitting Section.

**Type of Installation/Unit:** Examples: portable rock crusher, portable asphalt plant, etc.

**Percent of Total Throughput at Site:** This entry is the percentage of the total annual throughput attributed to operations at this site.

### **For more information**

Missouri Department of Natural Resources Air Pollution Control Program P.O. Box 176 Jefferson City, MO 65102-0176 1-800-361-4827 or (573) 751-4817 (573) 751-2706 fax [www.dnr.mo.gov/env/apcp/index.html](http://www.dnr.mo.gov/env/apcp/index.html)